### **МУНИЦИПАЛЬНОЕ БЮДЖЕТНОЕ ОБЩЕОБРАЗОВАТЕЛЬНОЕ УЧРЕЖДЕНИЕ «ИНФОРМАЦИОННО-ТЕХНОЛОГИЧЕСКИЙ ЛИЦЕЙ №24 ИМЕНИ ГЕРОЯ СОВЕТСКОГО СОЮЗА ЧЕРЕЗОВА АРКАДИЯ СТЕПАНОВИЧА»**

CОГЛАСОВАНА на заседании методического совета протокол № 01 от 15.09.2023 г.

УТВЕРЖДАЮ Директор МБОУ «ИТ-лицей №24» \_\_\_\_\_\_\_\_\_\_\_\_\_\_\_\_\_\_\_ О.М. Грудцина Приказ № 278 п. 2 от 15.09.2023 г.

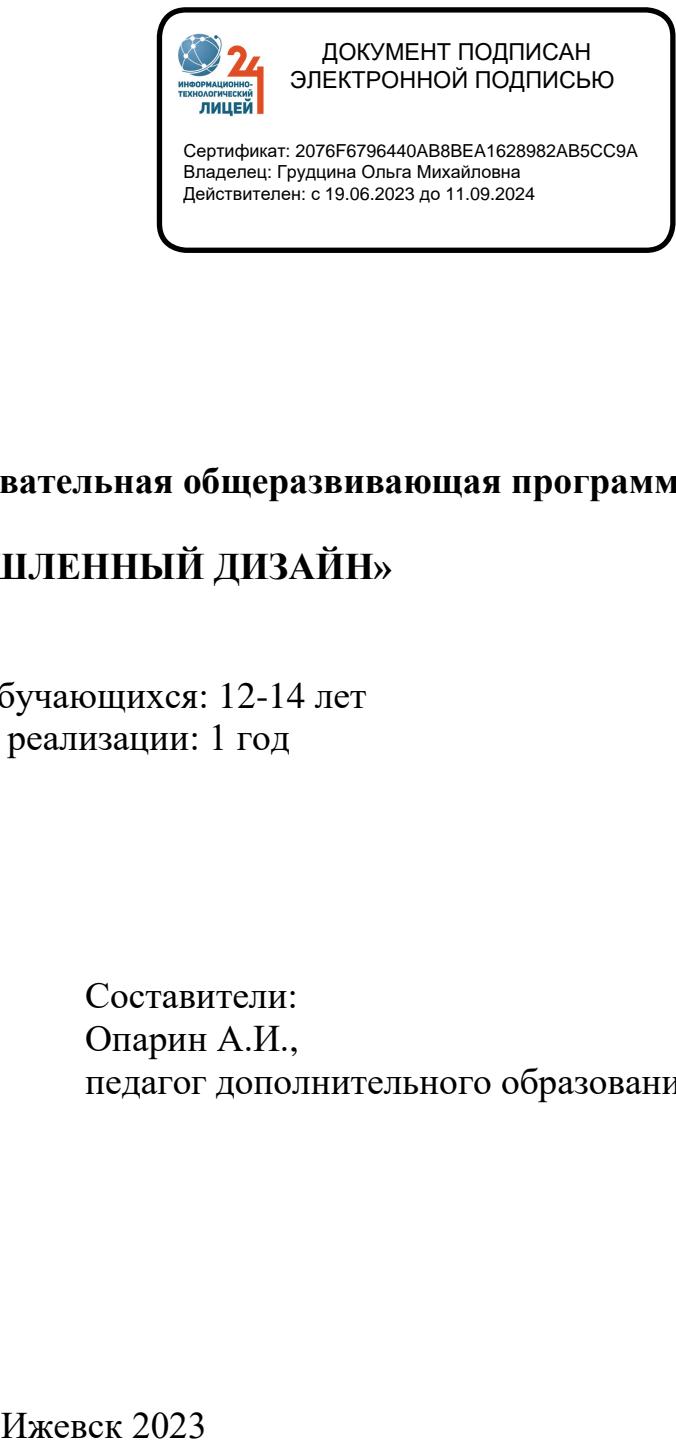

# **Дополнительная общеобразовательная общеразвивающая программа**

# **«ПРОМЫШЛЕННЫЙ ДИЗАЙН»**

Возраст обучающихся: 12-14 лет Срок реализации: 1 год

> Составители: Опарин А.И., педагог дополнительного образования

#### **Пояснительная записка**

Дополнительная общеобразовательная общеразвивающая программа «Промышленный дизайн» имеет **техническую направленность**.

### **Актуальность и педагогическая целесообразность программы**

Дизайн: дизайн является одной из основных сфер творческой деятельности человека, направленной на проектирование материальной среды. В современном мире дизайн охватывает практически все сферы жизни. В связи с этим всё больше возрастает потребность в высококвалифицированных трудовых ресурсах в области промышленного (индустриального) дизайна.

Программа учебного курса «Промышленный дизайн» направлена на междисциплинарную проектно-художественную деятельность с интегрированием естественнонаучных, технических, гуманитарных знаний, а также на развитие инженерного и художественного мышления обучающегося.

Учебный курс «Промышленный дизайн» фокусируется на приобретении обучающимися практических навыков в области определения потребительской ниши товаров, прогнозирования запросов потребителей, создания инновационной продукции, проектирования технологичного изделия.

В программу учебного курса заложена работа над проектами, где обучающиеся смогут попробовать себя в роли концептуалиста, стилиста, конструктора, дизайн-менеджера. В процессе разработки проекта обучающиеся коллективно обсуждают идеи решения поставленной задачи, далее осуществляют концептуальную проработку, эскизирование, макетирование, трёхмерное моделирование, визуализацию, конструирование, прототипирование, испытание полученной модели, оценку работоспособности созданной модели. В процессе обучения производится акцент на составление технических текстов, а также на навыки устной и письменной коммуникации и командной работы.

Курс «Промышленный дизайн» предполагает возможность участия обучающихся в соревнованиях, олимпиадах и конкурсах. Предполагается, что обучающиеся овладеют навыками в области дизайн-эскизирования, трёхмерного компьютерного моделирования.

Современные образовательные программы в рамках ФГОС ориентированы на обеспечение условий создания социальной ситуации развития обучающихся, обеспечивающей их социальную самоидентификацию посредством личностно значимой деятельности.

Побуждение детей к самостоятельному поиску нового в индивидуально интересующей его области (составляющей основу творчества), вовлечение в сферу производственной деятельности, умение планировать и анализировать свою деятельность являются основой при формировании готовности к саморазвитию и непрерывному образованию обучающегося.

Педагогическая целесообразность программы заключается в предоставлении возможности обучающимся сделать осознанный выбор своей будущей профессии на основе комплексного изучения дисциплин дополнительного научно-технического образования, объединенных общей идеей сквозного проектирования. Это отвечает возрастным особенностям и запросам подростков, характеризующимся повышенной потребностью в самоопределении и самовыражении, стремлении доказать себе и окружающим умение самостоятельно принимать и реализовывать собственные решения.

Содержание и логика изучаемой программы, практическая деятельность развивают у учащихся способность самостоятельно и творчески мыслить, рассуждать, сравнивать, делать глубокие по содержанию выводы и обобщения. Под влиянием обучения внимание и память у учащихся постепенно приобретают характер организованных, управляемых процессов.

Включение обучающихся в систему социально полезной, значимой для них самих и окружающих коллективной деятельности, приводит к реальному укреплению контактов обучающихся в коллективе, появлению новых целей, формированию чувства удовлетворённости от достигнутой цели.

Данная программа является начальным этапом в получении профессиональных навыков обучающимися и разработана с учетом регионального компонента и интересов учащихся, имеющих потребность в технологическом образовании.

Программа помогает обучающимся в овладении компетенциями: образовательными (поиск, анализ, применение информации технической литературы), коммуникативными (общение и взаимопомощь в группе, в микрогруппе).

#### **Новизна и отличительная особенность программ**

Отличительными чертами данной программы являются её техническая направленность и практическая значимость. Изучение методов и способов обработки материалов способствует воспитанию у обучающихся интереса к технике, к машиностроительным профессиям. Это дает возможность расширить технический кругозор, творческую конструкторскую и технологическую деятельность учащихся.

Дополнительное образование в объединении дает возможность шире познакомить и увлечь обучающихся современной техникой, может быть в виде хобби, а может это, будет их первая ступень в профессиональной деятельности.

В учебных группах дети могут удовлетворить свои желания по изготовлению того или иного изделия различной сложности. В этом им помогает педагог, который, в зависимости от требований, времени создает новые учебные программы, обеспечивает их новейшим методическим сопровождением и технологиями. Обучающиеся старших годов обучения в проектной деятельности используют компьютерные технологии, видеотехнику, изучают и применяют в своих работах современные технологии. Изучение приемов обработки материалов учащимися старших классов предполагает развитие технических способностей обучающихся в процессе обучения первичным профессиональным навыкам. Развитию технического мышления учащихся способствует включение в различные этапы занятия, получение навыков моделирования деталей на компьютере, а затем изготовление на 3D принтерах, решением технологических задач и заданий по созданию новых технологий обработки материалов или усовершенствование предложенной. Особенность предлагаемой программы в том, что объединение позволяет обучающимся, прошедшим обучение в объединениях, наиболее полно использовать и развить полученные знания и умения до политехнического кругозора, а также является естественным продолжением дальнейшего углубленного обучения подростков творчеству c использованием современных информационных технологий, ориентированного на инженерные профессии. Содержание программы выстроено с соблюдением дидактического принципа обучения «от простого к сложному», начиная с изучения простых операций, заканчивая моделированием сложных форм, построения чертежей деталей и изготовлением готовых изделий на принтере.

**Уровень программы**: ознакомительный

**Адресат программы:** 12 – 14 лет.

**Срок освоения программы:** 1год

**Режим занятий**: занятия организуются 2 раза в неделю по 2 часа. Занятия проводятся в соответствии с учебным планом программы и согласно расписанию.

#### **Часовой объём программы**: 120 часов

#### **Форма обучения**: очная

### **Форма организации образовательного процесса**: групповая

**Целью данной программы** является развитие у обучающихся технических задатков и способностей через привитие интереса к технике, формирование умений ставить технические и технологические задачи, разработку проектов на основе инженерного расчета, формирование навыков использования технических средств и технологических приемов в повседневной жизни.

#### **Задачи программы:**

- **-** познакомить обучающихся с основами обработки материалов современными способами: на 3D принтере, станках с ЧПУ;
- **-** познакомить с историей развития систем автоматизированного проектирования;
- **-** способствовать приобретению дополнительных знаний, умений и навыков работы с компьютером;
- **-** качественная подготовка обучающихся для участия в профессиональных конкурсах, олимпиадах.
- способствовать правильному формированию личности учащихся;
- способствовать воспитанию технологической культуры;
- воспитывать терпение, трудолюбие, уверенность в своих творческих возможностях.
- привитие интереса к профессиям с использование САПР;
- совершенствование и формирование таких качеств, как точность, пространственное воображение;
- развитие у обучающихся технического мышления;
- начальная профориентация.

### **Формы работы**:

- беседа, рассказ, лекция;
- работа за ПК;
- учебно-практическая работа;
- анализ и защита разработок;
- самостоятельная (домашняя) работа;
- изготовление опытных образцов на 3D принтере;
- экскурсии.

.

### **Планируемые результаты**

### **Предметные:**

- умение работать на компьютере в программе Компас 3D;
- умение работать с графическим планшетом;
- умение использовать 3D принтер для изготовления деталей;
- знание правил безопасности труда;
- знание названий и назначений инструментов и панелей программы Компас;
- правила чтения чертежей;

#### **Метапредметные:**

- знание общих принципов создания и совершенствования технических и производственных систем;
- умение применять методы технического творчества и систематического исследования проблемных ситуаций;
- знание и применение приемов активизации творческого мышления

#### **Личностные:**

- профессионально ориентированы
- приобретение опыта использования информационных ресурсов общества и электронных средств связи в учебной и практической деятельности; освоение типичных ситуаций по настройке и управлению персональных средств ИКТ, включая цифровую бытовую технику;
- умение осуществлять совместную информационную деятельность, в частности, при выполнении учебных проектов;
- повышение своего образовательного уровня и уровня готовности к продолжению обучения с использованием ИКТ.

#### **Язык преподавания** – русский

**Формы контроля** – практическая работа, самостоятельная работа, согласно учебного плана по разделам.

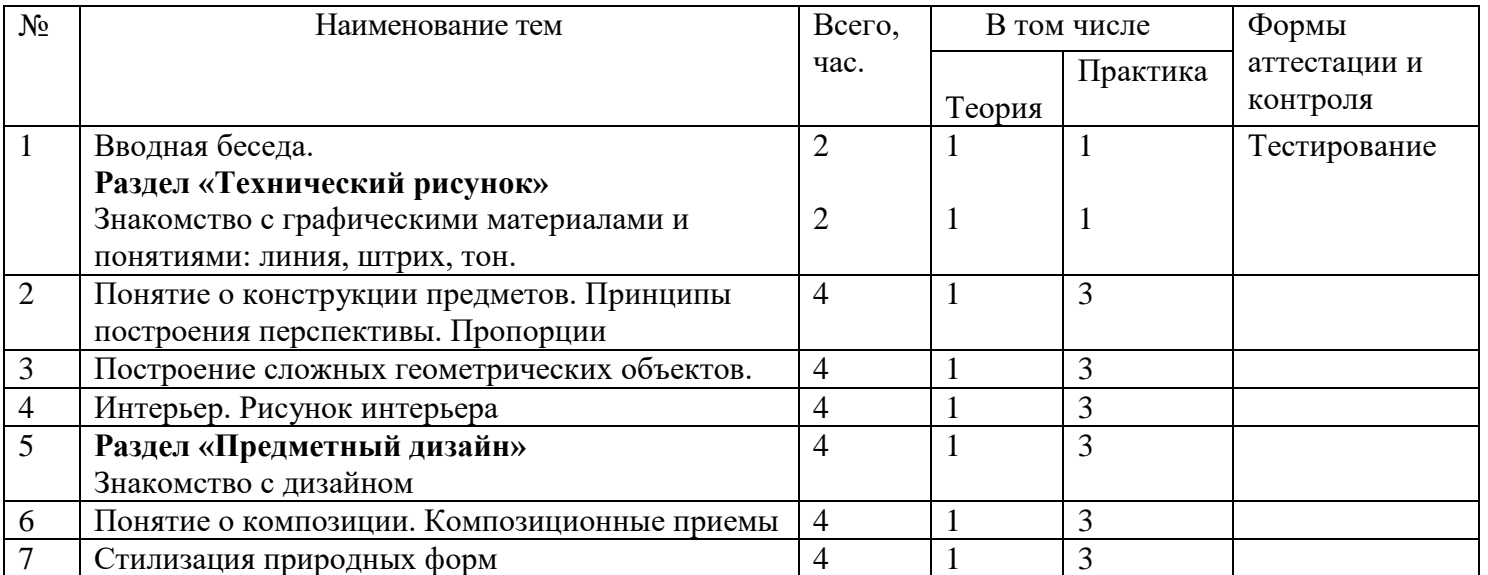

### **Учебный план**

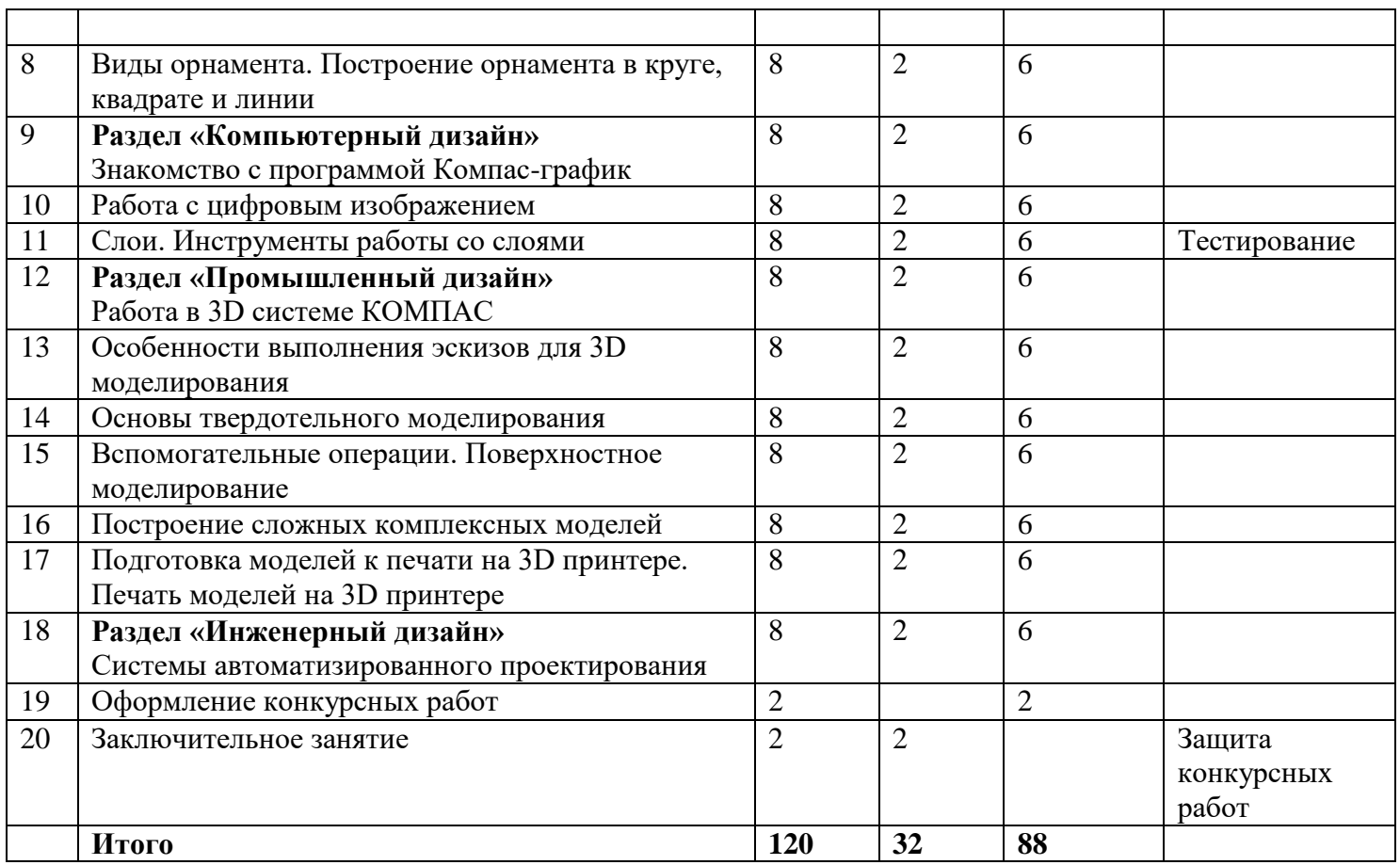

### **Примерные практические работы**

- 1. Упражнения на тональные переходы, передающие ощущения пространства на плоскости листа, выявление формы средствами штриха, пятна.
- 2. Создание рисунка на компьютере с использованием различных графических эффектов, имитирующих художественные материалы.
- 3. Выполнение объёмных моделей на компьютере
- 4. Изготовление изделий на 3D принтере

# **СОДЕРЖАНИЕ ИЗУЧАЕМОГО КУРСА**

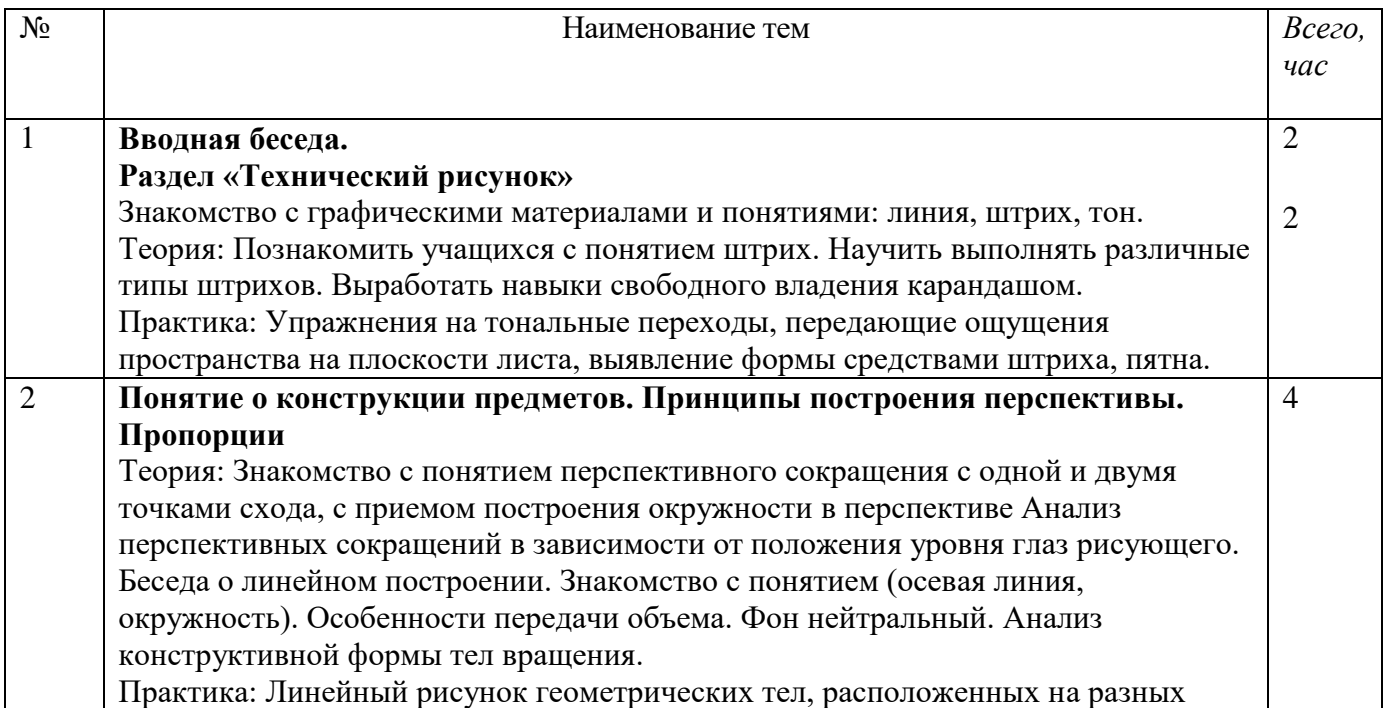

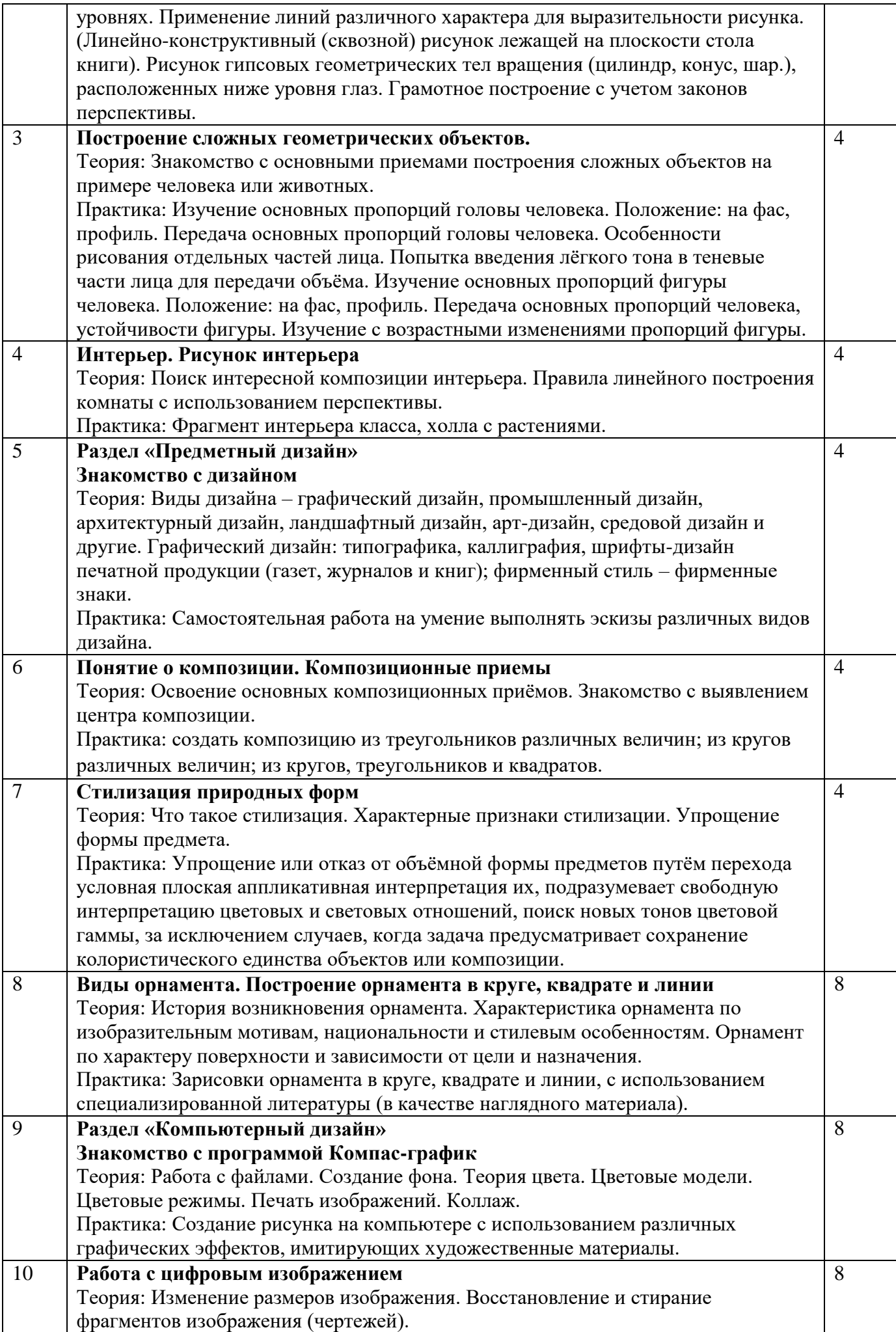

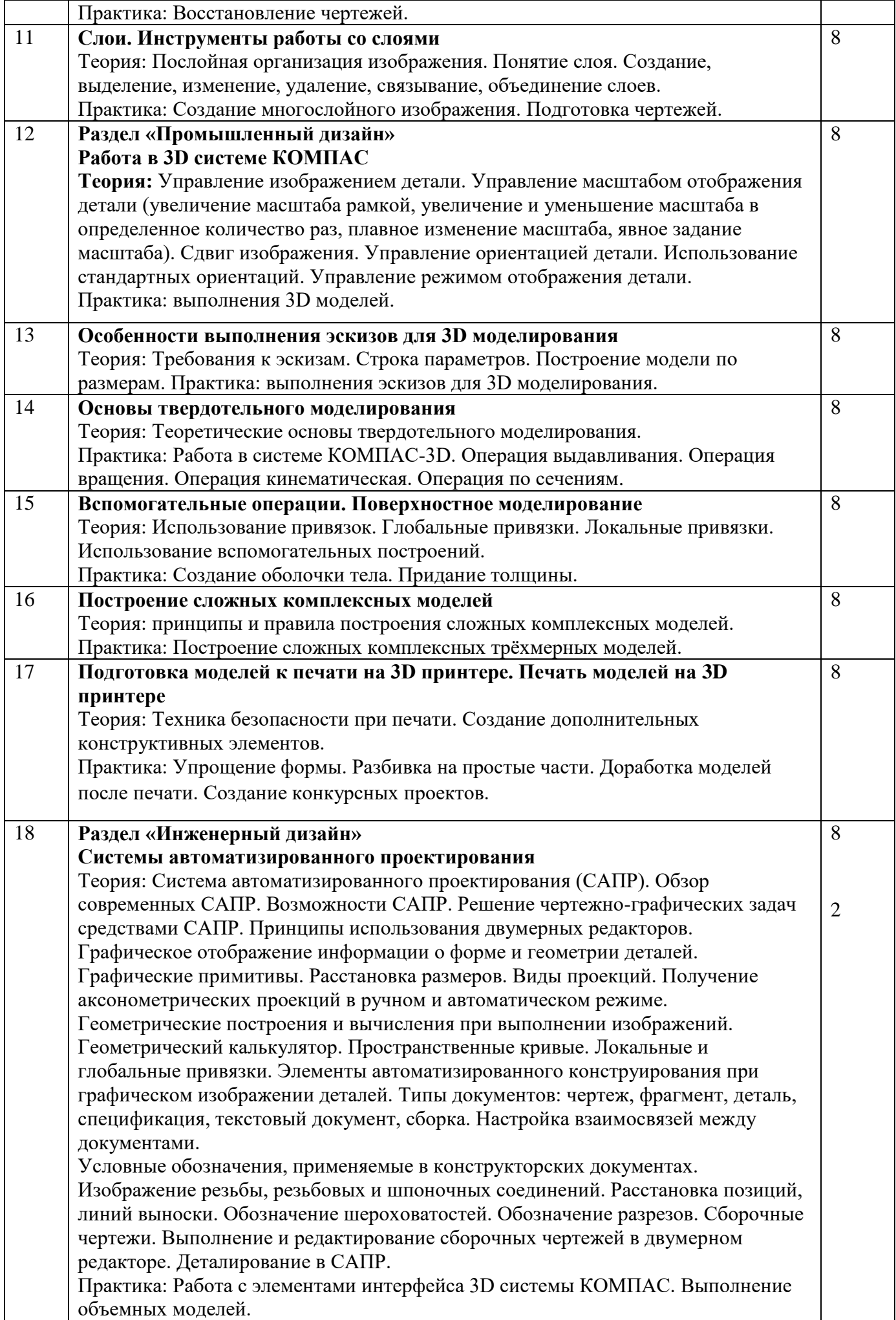

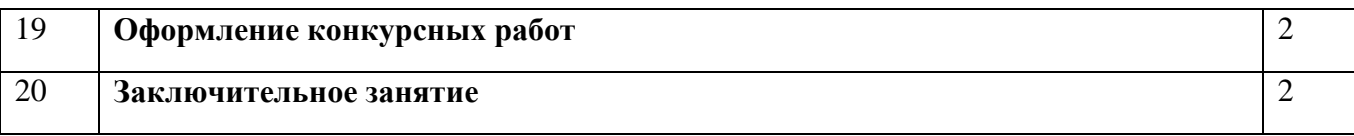

# **Организационно-педагогические условия реализации программы**

*Материально-технические условия*: занятия проводятся в компьютерном классе.

### **Методическое обеспечение программы**

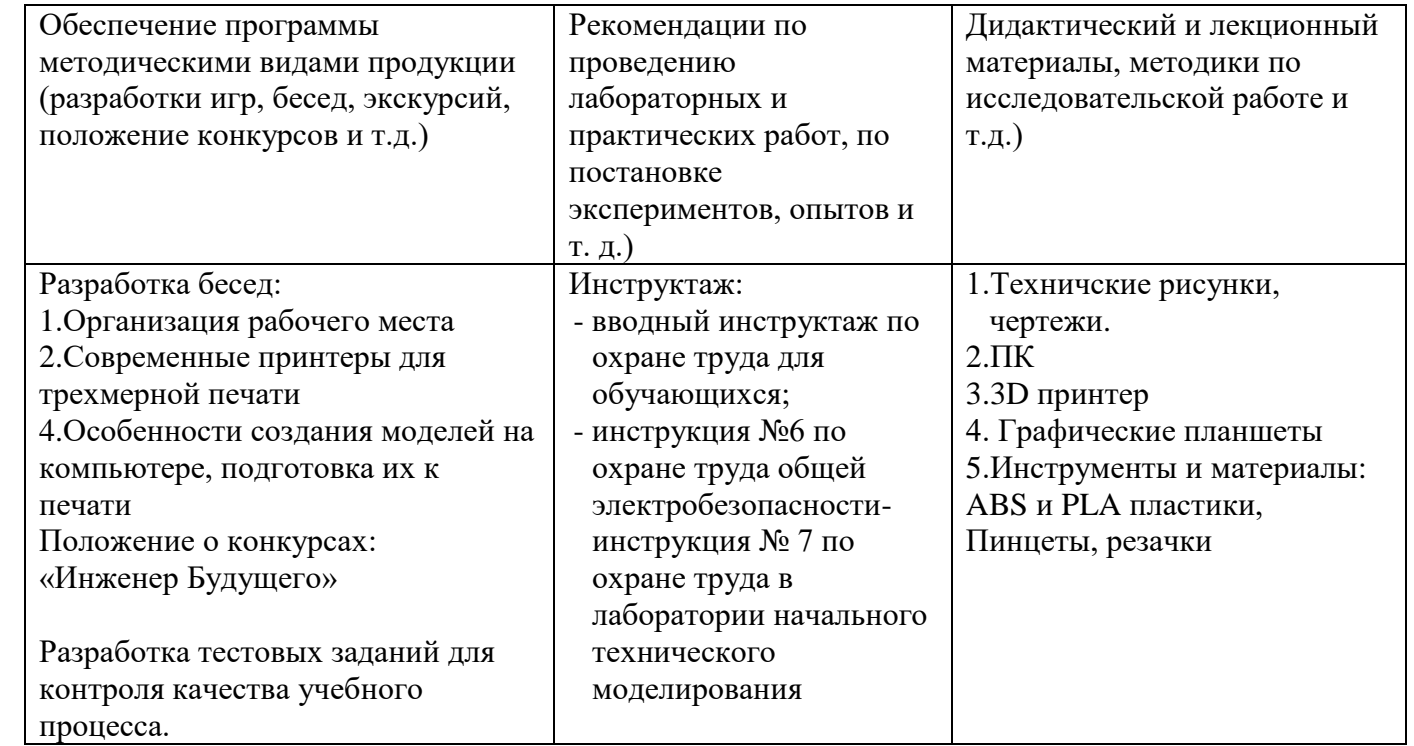

### **ОЦЕНОЧНЫЕ МАТЕРИАЛЫ**

#### **По предметным знаниям:**

Задание для промежуточного контроля:

**Задание:** создать концепт-дизайн столярного верстака (изображение на рис. 1 не копировать).

**Главная задача:** создать дизайн верстака с изменением привычных механизмов и форм.

*Например:* изменение геометрии верстака и т.д.

**Программа:** Компас-3D

### **Технические требования:**

- Создать 3D-изображение столярного верстака.
- Создать чертежи трех проекций.
- Чертежи формата А3 с указанием размеров.
- Оформление чертежей согласно актуальному ГОСТу.
- Оформление основных надписей чертежей. Рисунки объекта сохранить в формате JPEG на однотонном фоне.

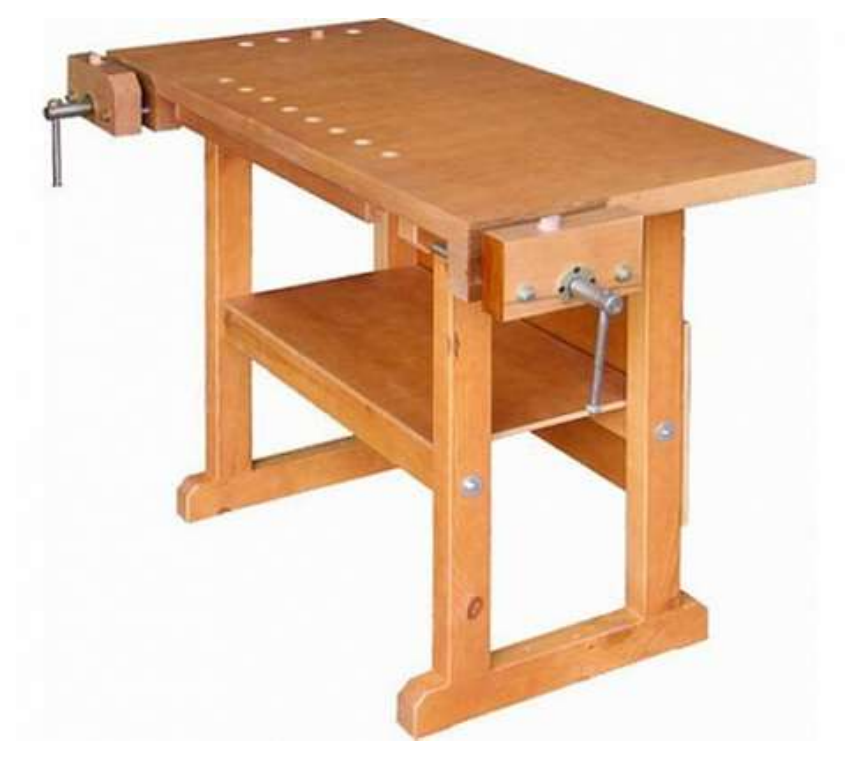

Рис.1 Столярный верстак. Исходная модель.

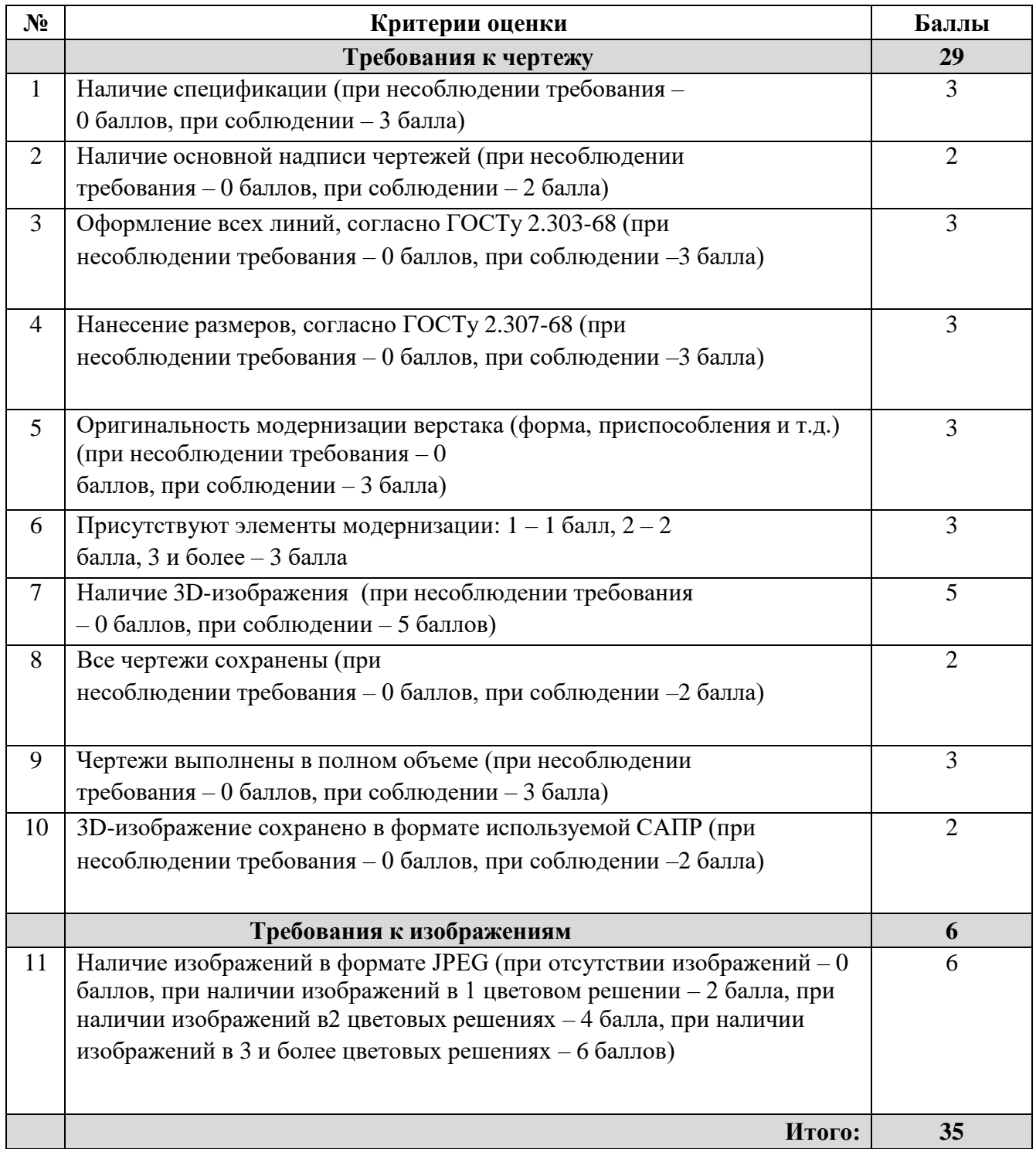

Задание для итогового контроля:

**Задание:** необходимо создать концепт-дизайн уголка школьника. Главная задача: создать дизайн стола со встроенными книжными полками, ящиками для канцелярии, интегрированной лампой для чтения и зарядными устройствами, отсеком для хранения ноутбука и проводов.

### **Технические требования:**

- Создать 3D-изображение уголка школьника в САПР
- Создать чертежи трех проекций.
- Чертежи формата А3 с указанием размеров.
- Чертежи сохранить в формате САПР.
- Оформление чертежей согласно актуальному ГОСТу.
- Оформление основных надписей чертежей.
- Рисунки объекта сохранить в формате JPEG на однотонном фоне.

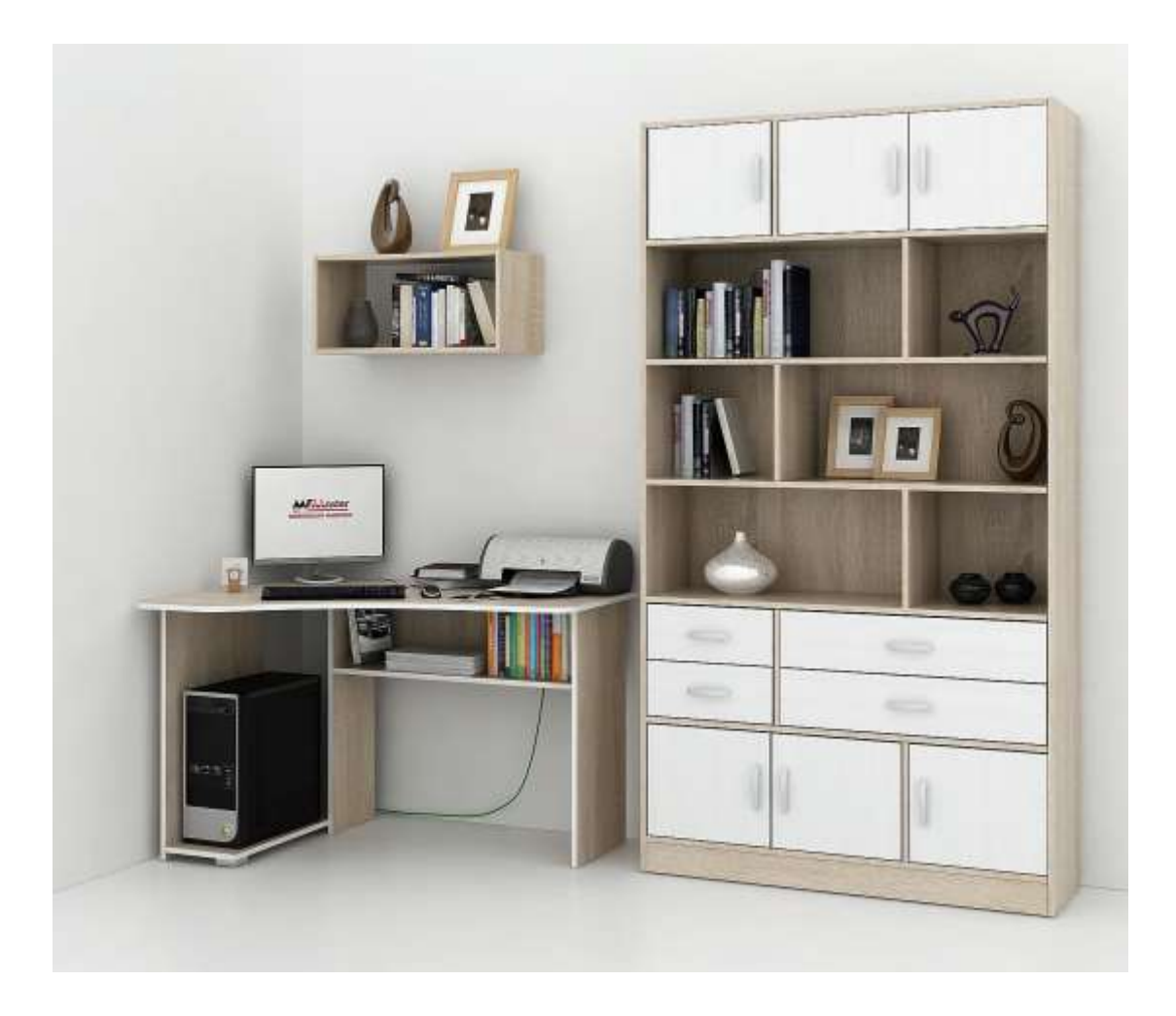

Рис. 2. Пример концепт-дизайна уголка школьника.

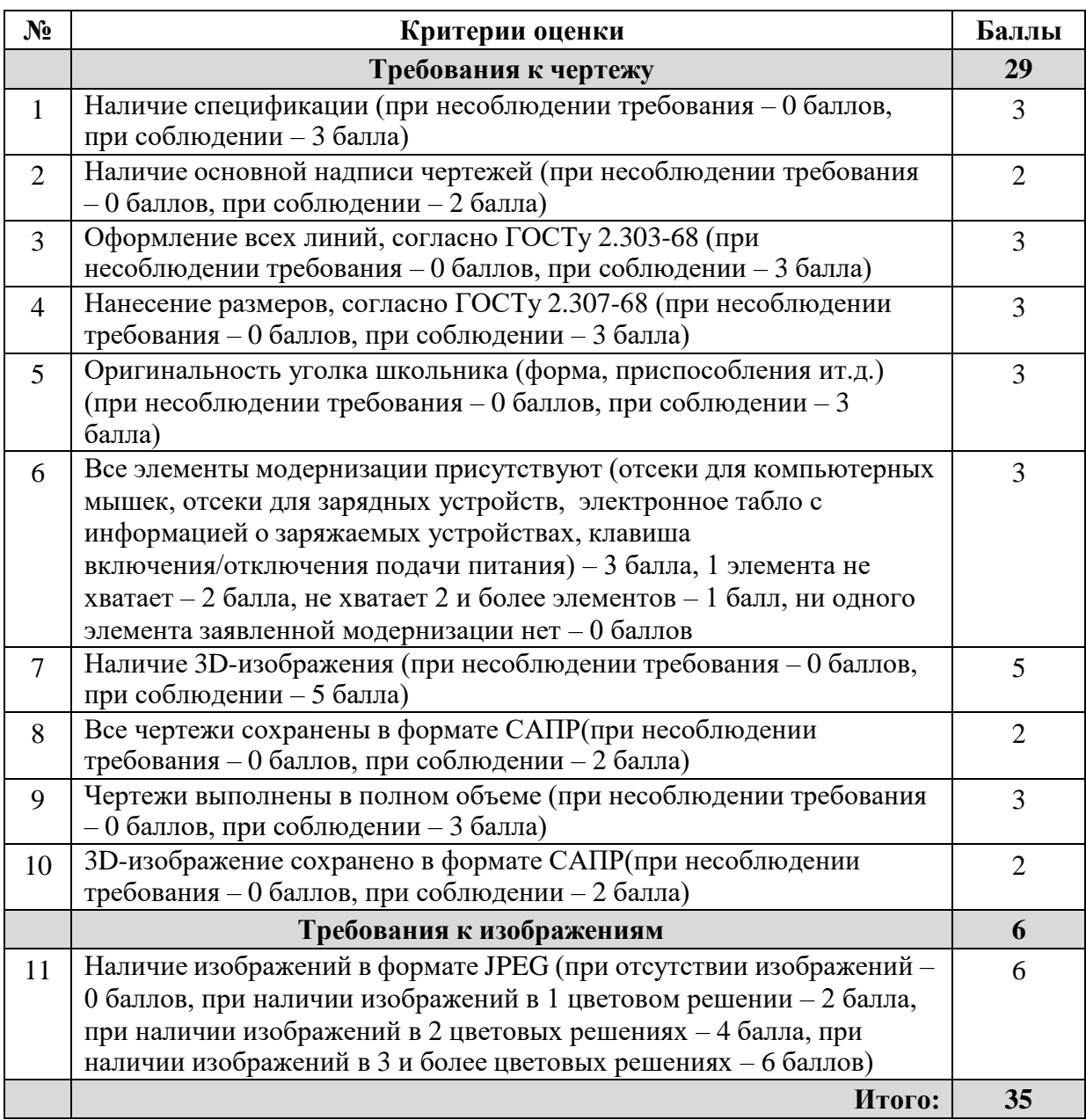

### **Формы аттестации и оценочные материалы Способы проверки ожидаемых результатов**

В программе предусмотрены следующие виды и формы контроля знаний, умений и навыков обучающихся:

- самоконтроль и взаимопроверка
- наблюдение
- лабораторные, практические работы
- защита творческих проектов
- участие в чемпионатах Юниор-профи по компетенции «Инженерный дизайн»
- участие в чемпионатах WSR по компетенции «Промышленный дизайн»
- участие в международном конкурсе «Будущие асы цифрового машиностроения»

По результатам обучения предполагается участие в выставках, семинарах и конференциях.

### **Мониторинг программы**

Результаты учебной деятельности отслеживаются путем проведения начального, промежуточного и итогового этапа аттестации обучающихся.

Начальный этап проводится в течение двух недель в конце сентября с целью определения уровня подготовки обучающихся для освоения предлагаемой программы. Итогом аттестации является прогнозирование возможности (совместно с детьми) успешного обучения, корректировка программы.

Формы проведения начального этапа – тестирование, анкетирование.

Промежуточный этап аттестации проводится в конце каждого учебного года с целью подведения промежуточных итогов обучения, оценки успешности продвижения обучающихся.

Итогом аттестации является оценка успешности выбора технологии и методики обучения, корректировка учебного процесса.

Формы проведения промежуточного этапа: теоретическая часть (контрольная работа, зачет, тест) и практическая часть (выполнение практического задания, макета изделия).

Итоговый этап аттестации проводится в апреле – мае второго года обучения с целью подведения итогов освоения образовательной программы. Проводится анализ результатов обучения, оценка успешности освоения обучающимися образовательной программы, анализ действий педагога.

Формы проведения итогового этапа: защита проекта, участие в республиканских и всероссийских конкурсах по техническому творчеству, участие в международном конкурсе «Будущие асы компьютерного 3D моделирования».

# **ПСИХОЛОГО-ПЕДАГОГИЧЕСКАЯ КАРТА ОЦЕНКИ РАЗВИТИЯ МЕТАПРЕДМЕТНЫХ РЕЗУЛЬТАТОВ ОБУЧАЮЩИХСЯ (2021-2022г.)**

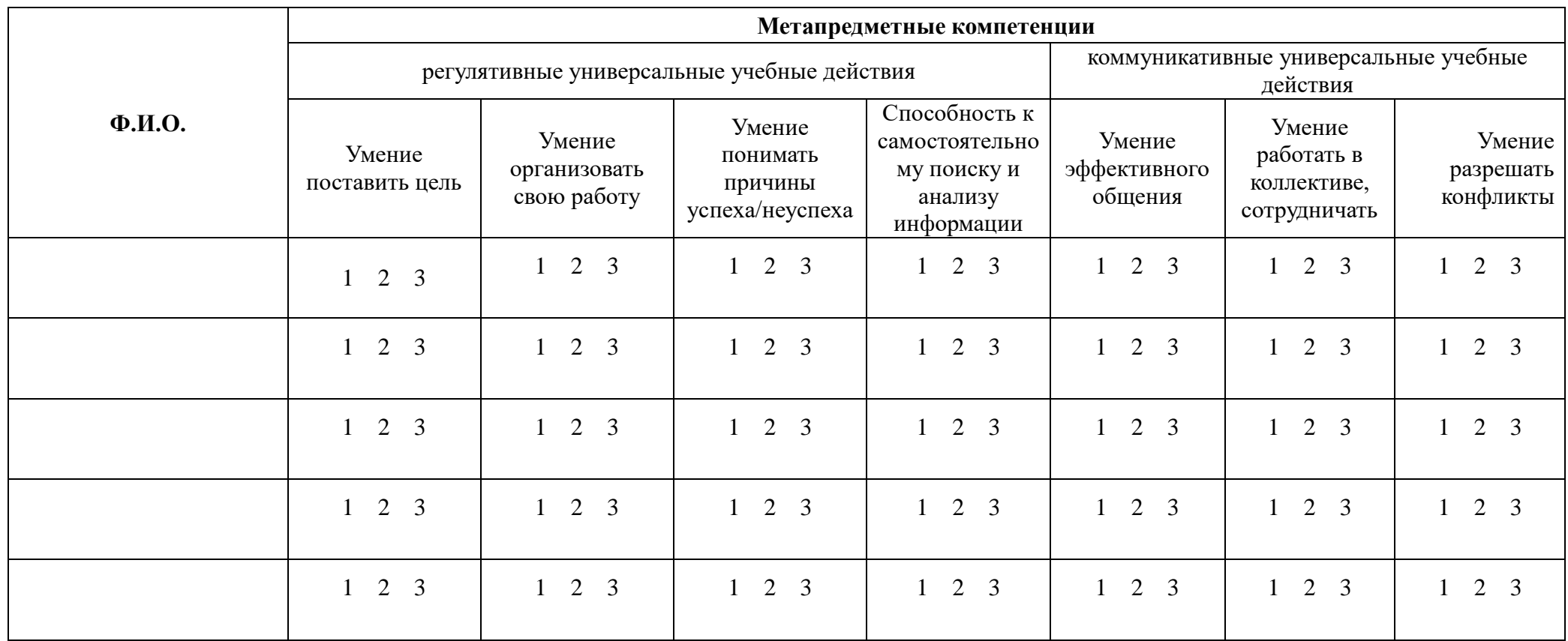

**Инструкция:** опросник является вариантом экспертной оценки, заполняется педагогом на каждого ребенка по семи шкалам. Необходимо отметить степень выраженности каждого качества, с помощью четырехбальной оценки, где: 1 – качество отсутствует у ребенка, 2 – выражено слабо и проявляется редко, 3 – выражено сильно и проявляется часто. Нужную цифру обвести в каждой графе.

# **ПСИХОЛОГО-ПЕДАГОГИЧЕСКАЯ КАРТА ОЦЕНКИ ЛИЧНОСТНОГО РАЗВИТИЯ ОБУЧАЮЩИХСЯ ПОДРОСТКОВОГО ВОЗРАСТА (12 – 17 ЛЕТ)**

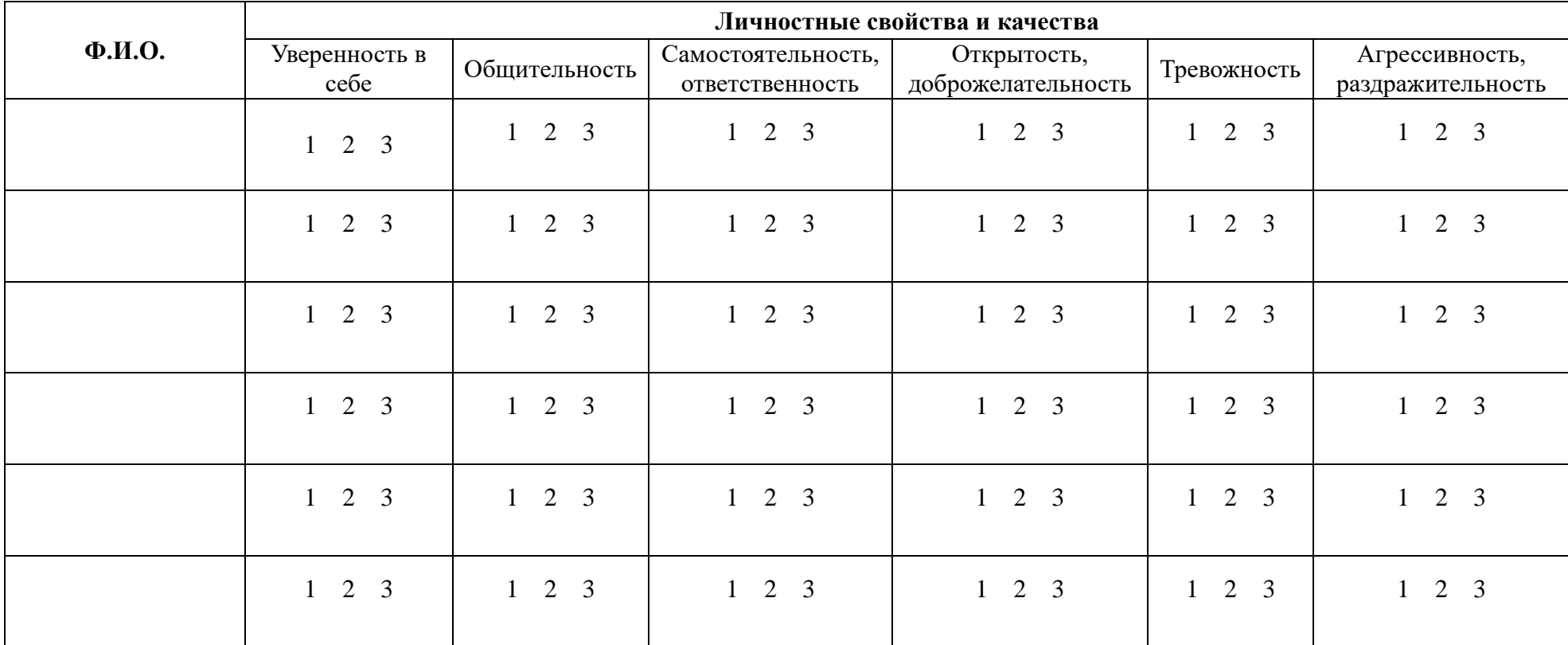

**Инструкция:** опросник является вариантом экспертной оценки, заполняется педагогом на каждого ребенка по семи шкалам. Необходимо отметить степень выраженности каждого качества, с помощью четырехбальной оценки, где: 1 – качество отсутствует у ребенка, 2 – выражено слабо и проявляется редко, 3 – выражено сильно и проявляется часто. Нужную цифру обвести в каждой графе.

### **Календарный учебный график**

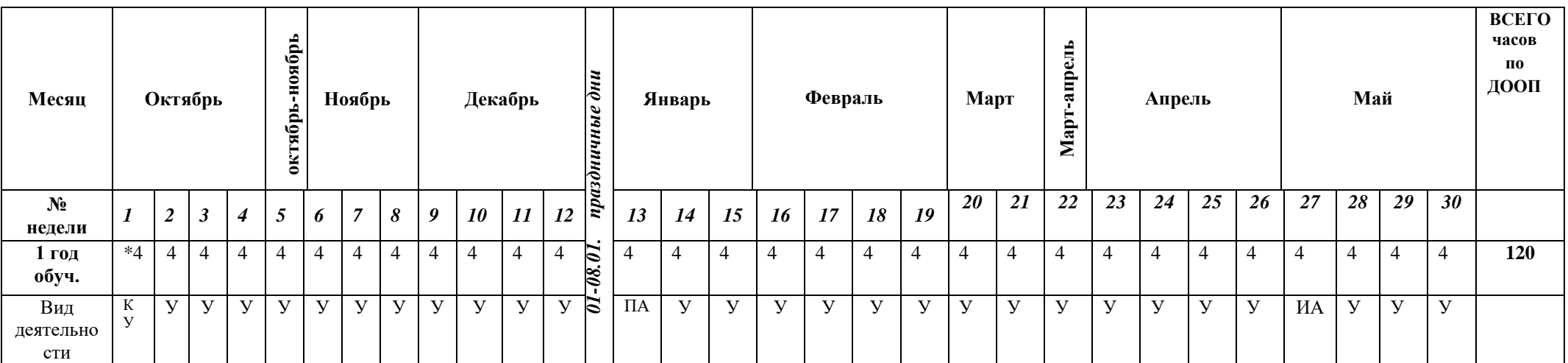

\*-Начало учебных занятий у групп 1 года обучения начинается с даты указанной в приказе по учреждению о начале учебного года .

У- учебные занятия

ПА- промежуточная аттестация ( время проведения может быть выбрано в период с15.12 по 25.01, в зависимости от содержания программы)

АИ- аттестация итоговая (период итоговой аттестации, может быть выбран в период с 15.04 по 15.05)

Р- резервное время

К-комплектование групп

### **Литература для педагога**

- КОМПАС-3D. Руководство пользователя (электронный ресурс).
- Электронное практическое руководство "Азбука КОМПАС-3D "
- Электронное практическое руководство "Азбука КОМПАС-График ".

# **Литература для обучающихся**

- Электронное практическое руководство "Азбука КОМПАС-3D "
- Электронное практическое руководство "Азбука КОМПАС-График ".

# **Интернет ресурсы:**

<http://edu.ascon.ru/> <http://ascon.ru/>

**Программное обеспечение:** КОМПАС-3D V12LT